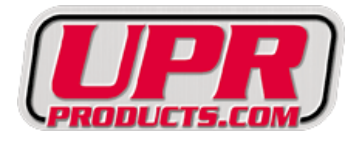

## **UPR 2011-2017 Ford Explorer Emblem Installation Instructions**

Tools required: Tape measure, clear tape, magic marker

Option one:

- 1. Wash vehicle and remove any dirt or residue preventing a clean installation.
- 2. Measure the center on the front oval emblem to give you the center of the hood.
- 3. The Explorer emblem center is 3/16" or .187" to the left of the O in Explorer.
- 4. Now you can properly align the center of the front oval with the Explorer emblem.
- 5. Tape the explorer alignment template in place to adjust the height and the center.
- 6. The height measures  $\frac{1}{2}$ " up from the bottom of the hood to the emblem template.
- 7. Last is to gently remove the adhesive backing before the final installation is done.

## **Read this before attempting the Explorer emblem installation**

Option two for a cleaner more precise installation:

- 1. Remove the clean emblem protector off the front of the emblem.
- 2. Separate the letters from backing without disturbing the adhesive backing.
- 3. Wash vehicle and remove any dirt or residue preventing a clean installation.
- 4. Measure the center on the front oval emblem to give you the center of the hood.
- 5. The Explorer emblem center is 3/16" or .187" to the left of the O in Explorer.
- 6. Now you can properly align the center of the front oval with the Explorer emblem.
- 7. Tape the explorer alignment template in place to adjust the height and the center.
- 8. The height measures  $\frac{1}{2}$ " up from the bottom of the hood to the emblem template.
- 9. Once the template is properly aligned you can install each letter one by one.
- 10. This is proven to be the very best way to get the best alignment and curve.
- 11. When removing the template be sure to take your time and not disturb letters.

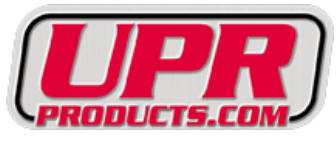

## *750 Eastcoast St South Lake Worth, FL 33460 561-588-6630 Fax: 561-585-4141 [www.uprproducts.com](http://www.uprproducts.com/)*

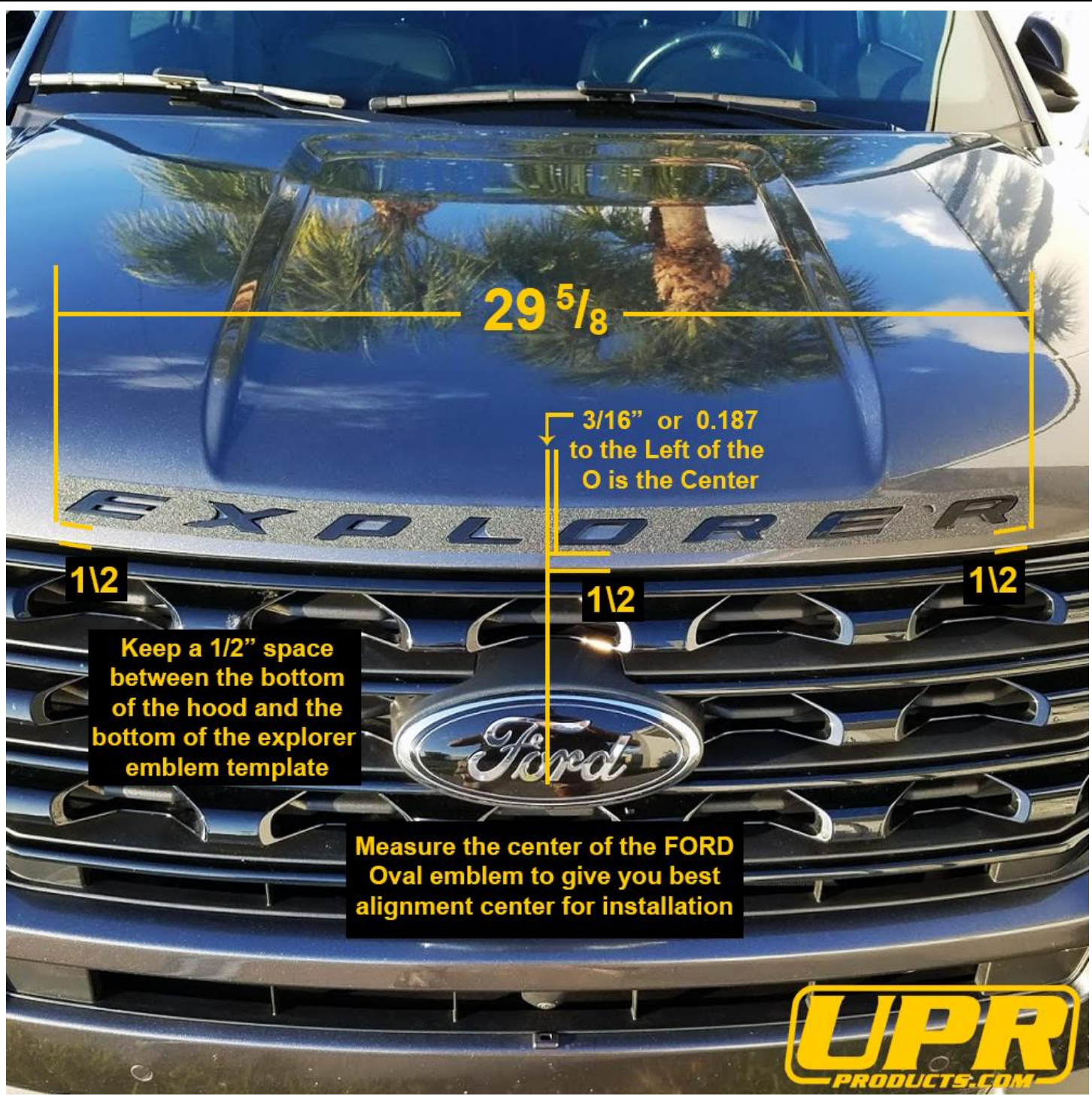